## **ECE 321 - Homework #3**

Active Filters. Due Wednesday, April 20th

Please make the subject "ECE 321 HW#3" if submitting homework electronically to Jacob\_Glower@yahoo.com (or on blackboard)

## **Filters**

1) Assume X and Y are related by the following transfer function:

$$
Y = \left(\frac{40}{(s+2)(s+7)}\right)X
$$

a) What is the differential equation relating x and y?

Cross multiply

$$
(s^2 + 9s + 14)Y = 40X
$$

'sy' means 'the derivative of y'

$$
\frac{d^2y}{dt^2} + 9\frac{dy}{dt} + 14y = 40x
$$

or using prime notation where y' means dy/dt

$$
y'' + 9y' + 14y = 40x
$$

b) Determine y(t) assuming

$$
x(t) = 4 + 5\cos(7t) + 6\sin(7t)
$$

Treat this as two problems  $(x(t))$  contains two frequencies)

(i) 
$$
x(t) = 4
$$
  
\n $s = 0$   
\n $Y = \left(\frac{40}{(s+2)(s+7)}\right)_{s=0} \cdot (4)$   
\n $Y = 11.429$   
\n(ii)  $x(t) = 5 \cos(7t) + 6 \sin(7t)$   
\n $X = 5 - j6$   
\n $s = j7$   
\n $Y = \left(\frac{40}{(s+2)(s+7)}\right)_{s=j7} \cdot (5 - j6)$   
\n $Y = -4.259 - j0.809$   
\n $y(t) = -4.259 \cos(7t) + 0.809 \sin(7t)$ 

The total answer is the sum of the two

$$
y(t) = 11.429 - 4.259 \cos(7t) + 0.809 \sin(7t)
$$

## **Filter Design**

2) Give an op-amp circuit to implement the following filter

$$
Y = \left(\frac{500}{(s+2)(s+6)(s+12)}\right)X
$$

Rewrite as

$$
Y = \left(\frac{2}{s+2}\right) \left(\frac{6}{s+6}\right) \left(\frac{12}{s+12}\right) (3.472) X
$$

Implement as three RC filters along with a non-inverting amplifier

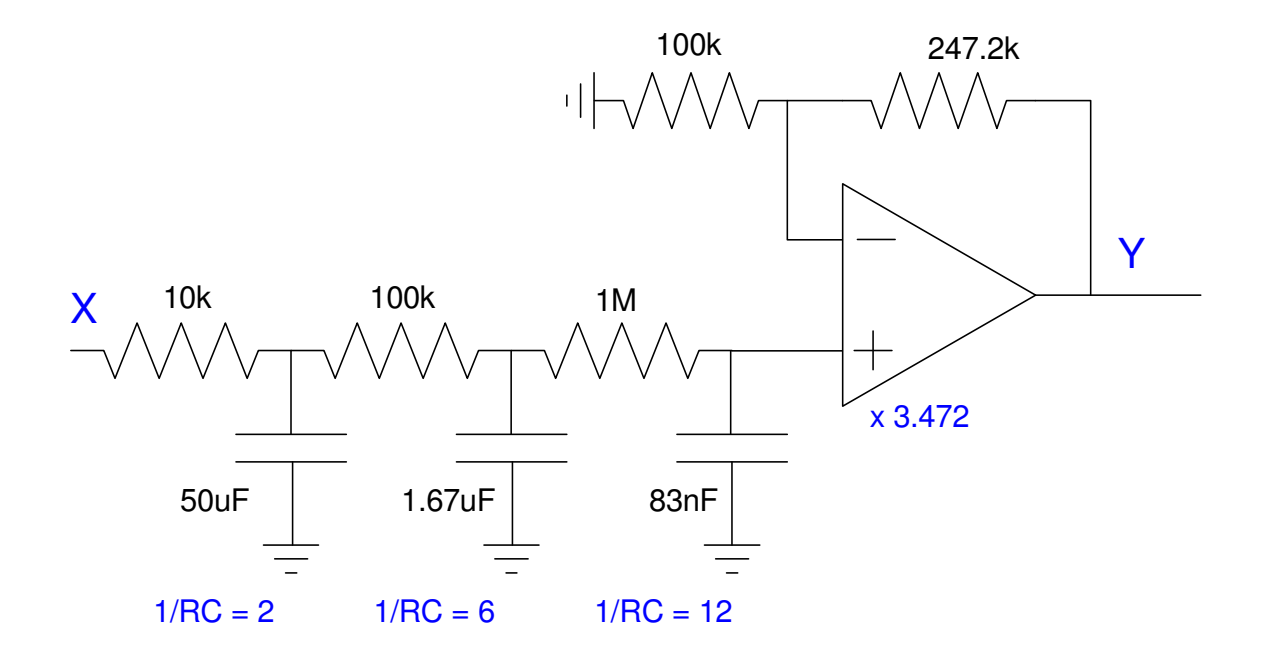

3) Give an op-amp circuit to implement the following filter

$$
Y = \left(\frac{500}{\left(s^2 + 2s + 10\right)\left(s^2 + 4s + 20\right)}\right)X
$$

Rewrite this as

$$
Y = \left(\frac{500}{(s+1\pm j3)(s+2\pm j4)}\right)X
$$

$$
Y = \left(\frac{-}{s+3.162\angle \pm 71.57^0}\right)\left(\frac{-}{s+4.472\angle \pm 63.43^0}\right)X
$$

Implement this in two stages

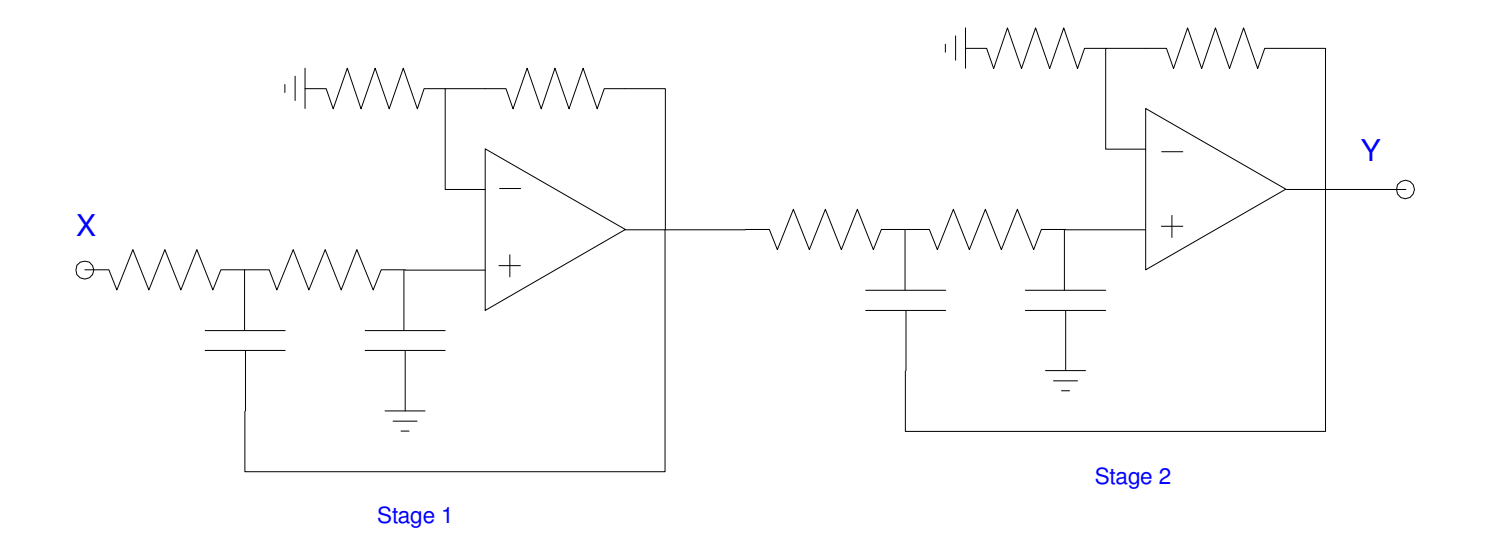

Stage 1:

$$
G_1(s) = \left(\frac{k}{s+3.162 \angle \pm 71.57^0}\right)
$$

$$
\frac{1}{RC} = 3.162
$$

Let  $R = 100k$ .  $C = 3.163uF$ 

$$
3 - k = 2\cos(71.57^0)
$$
  

$$
k = 2.368
$$

Stage 2:

*<sup>G</sup>*2(*s*) = − *s*+4.472∠±63.43<sup>0</sup> 1 *RC* = 4.472 Let R = 100k. C = 2.236uF 3 − *k* = 2 cos(63.43<sup>0</sup> ) *k* = 2.105

The resulting DC gain is

$$
DC = 2.368 \cdot 2.105 = 4.985
$$

The DC gain should be 2.50

$$
\left(\frac{500}{(s^2+2s+10)(s^2+4s+20)}\right)_{s=0} = 2.50
$$

meaning the DC gain is 1.994x too much. Call the output 1.994y

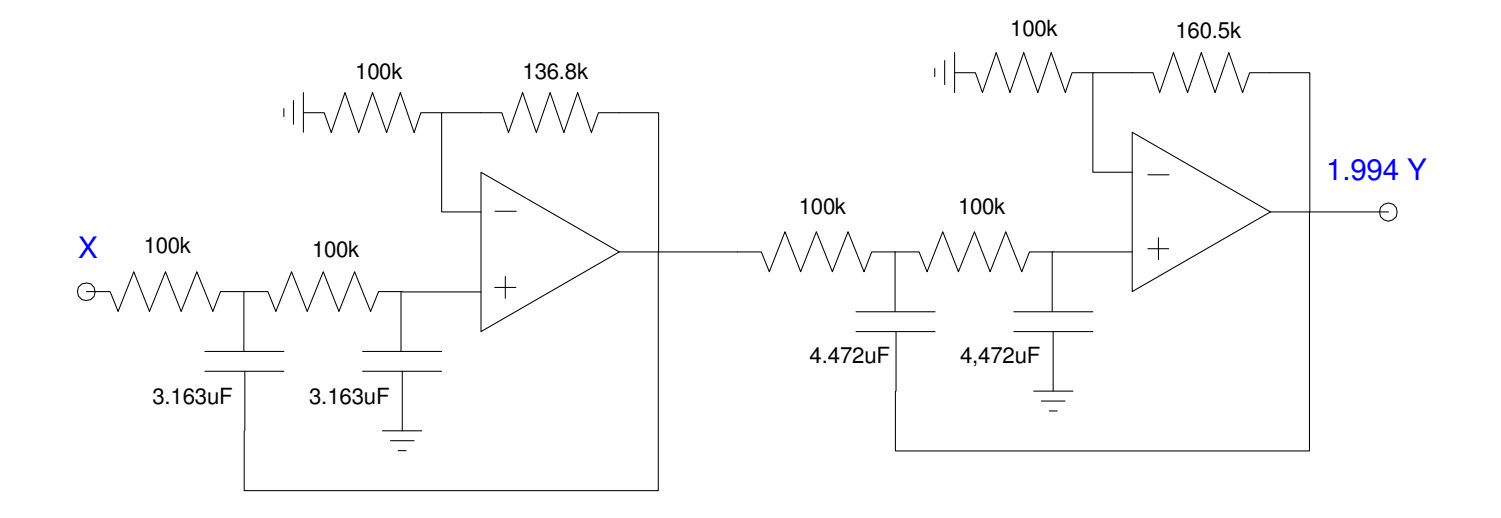

4) Give the transfer function of a filter with the following gain vs. frequency

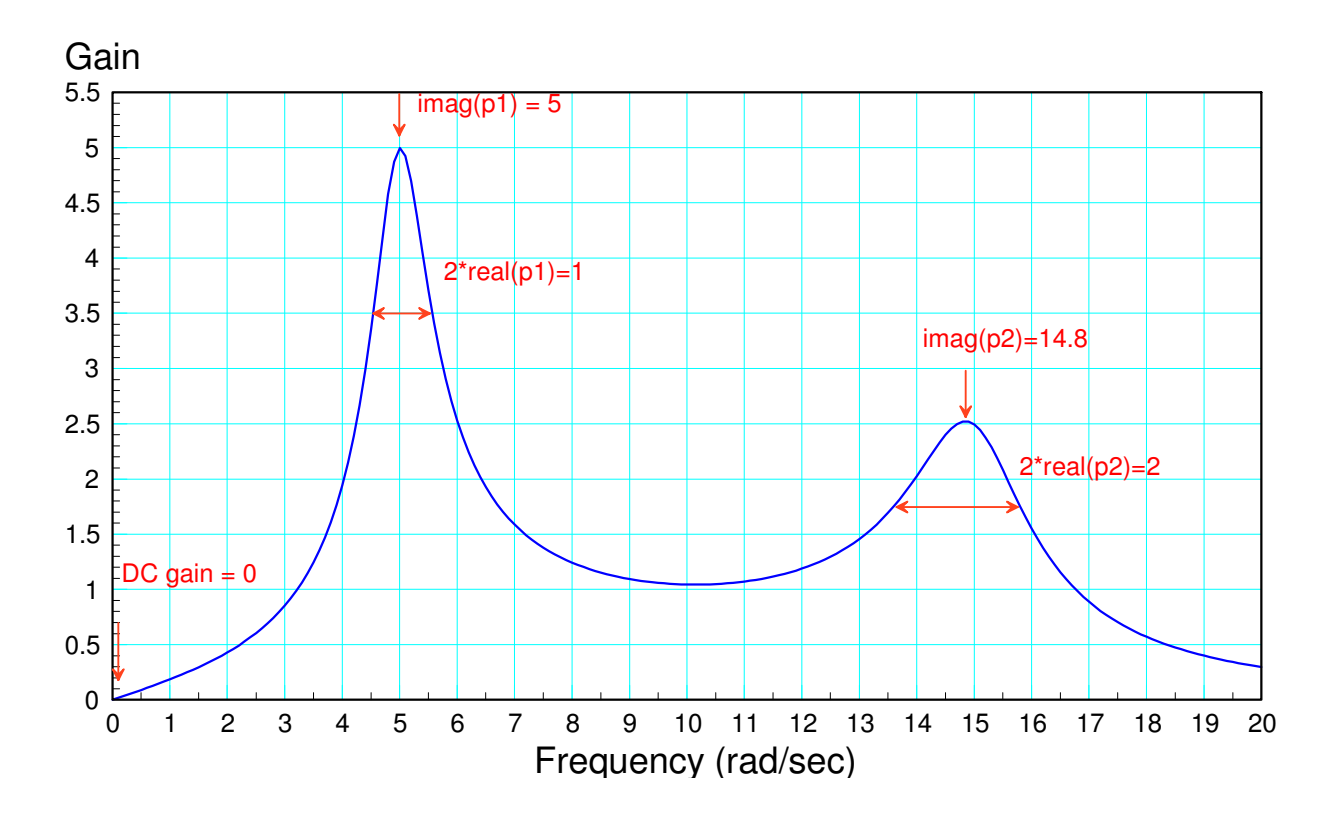

The DC gain is zero.

There must be a zero at  $s = 0$ 

There is a resonance at 5 rad/sec

imag( pole  $#1$  ) = resonance frequency = 5 rad/sec

 $2 * real$ (pole #1) = bandwidth = 1 rad/sec

real( pole #1 ) =  $0.5$ 

$$
p_1 = -0.5 \pm j5
$$

There is a resonance at 14.8 rad/sec

imag( pole  $#2$ ) = resonance frequency = 14.8 rad/sec  $2 * real$ (pole #2) = bandwidth = 2 rad/sec real( pole  $#2$ ) = 1 rad/sec  $p_2 = -1 \pm j14.8$ 

So

$$
G(s) \approx \left(\frac{ks}{(s+0.5\pm j5)(s+1\pm j14.8)}\right)
$$

To find k, match the gain at some frequency. Using Matlab, make the maximum gain equal to 5

```
>> w = [0:0.01:20]';
>> s = j * w;\Rightarrow p1 = -0.5 + j*5;
>> p2 = -0.5 - j*5;
\Rightarrow p3 = -1 + j*14.8;
\Rightarrow p4 = -1 - j*14.8;
>> 
>> G = s ./ ( (s-p1).*(s-p2).*(s-p3).*(s-p4) );
>> k = 5 / max(abs(G))k = 974.9369
```

```
>> plot(w,abs(k*G))
```
and

$$
G(s) \approx \left(\frac{974.94s}{(s+0.5\pm j5)(s+1\pm j14.8)}\right)
$$

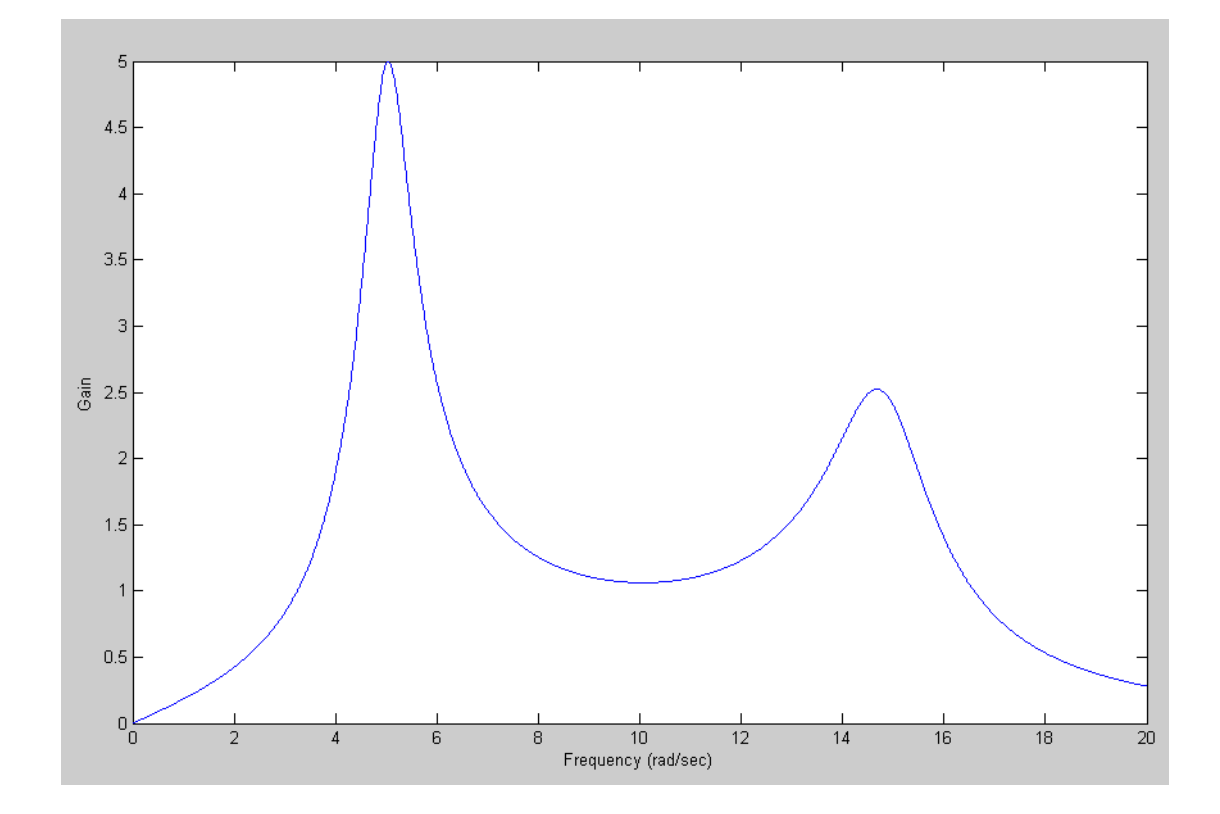

## **Filter Design using fminsearch()**

5) Design a filter of the form

$$
Y = \left(\frac{ace}{(s+a)\left(s^2+bs+c\right)\left(s^2+ds+e\right)}\right)X
$$

to give a gain vs. frequency as close to the following plot as possible over the range of (0, 10) rad/sec.

Plot your filter's actual frequency response vs. it's ideal response (red line).

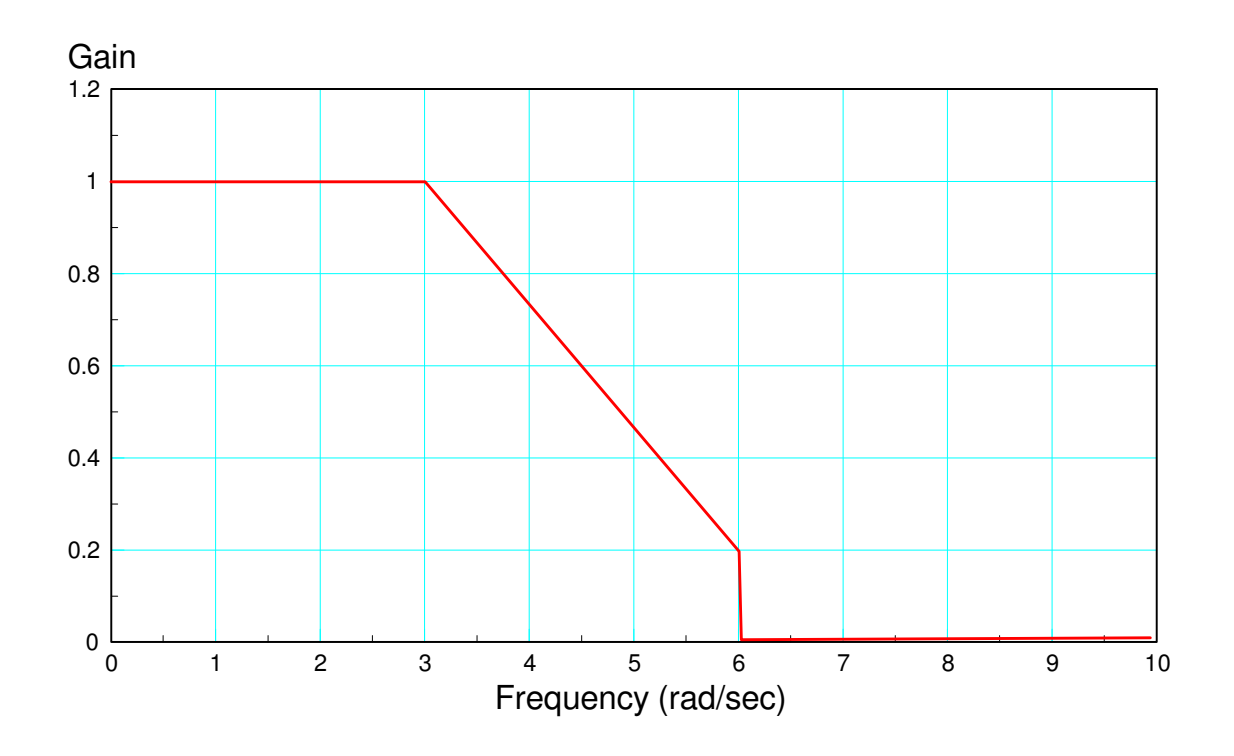

Step 1: Create an m-file where you

- Guess {a,b,c,d,e}  $\bullet$  .
- $\cdot$  It computes  $G(iw)$
- $\cdot$  It compares it to the desired G(jw), and
- Returns the sum-sqared error

```
function [J] = costf(z)a = z(1);
b = z(2);
c = z(3);
d = z(4);
e = z(5); w = [0:0.01:10]';
s = j * w;Gideal = (1) * (w < 3) + (1.8 - 0.0.267 * w) * (w > 3) * (w < 6);G = a * c * e ./ ( (s+a) * (s.^2 + b * s + c) .* (s.^2 + d * s + e) );
G = abs(G);E = abs(Gideal) - abs(G);J = sum(E \cdot ^ 2); plot(w,Gideal,w,abs(G),'r');
 ylim([0,1.4]);
 pause(0.01);
end
```
Optimizing using fminsearch

>> [Z,e] = fminsearch('costF',[1,2,3,4,5]) a b c d e  $Z = 1.8061$  2.4968 9.5605 1.7538 24.9067  $e = 1.4611$ 

meaning

$$
G(s) = \left(\frac{1.8061 \cdot 9.5605 \cdot 24.9067}{(s+1.8061)(s^2+2.4968s+9.5605)(s^2+1.7538s+24.9067)}\right)
$$

or

$$
G(s) = \left(\frac{430.069}{(s+1.8061)(s^2+2.4968s+9.5605)(s^2+1.7538s+24.9067)}\right)
$$

6) Design circuit to implement the filter you designed in problem #5

$$
G(s) = \left(\frac{430.069}{(s+1.8061)\left(s^2+2.4968s+9.5605\right)\left(s^2+1.7538s+24.9067\right)}\right)
$$

Write this as

$$
G(s) = \left(\frac{1.8061}{(s+1.8061)}\right) \left(\frac{9.5605}{s^2 + 2.4968s + 9.5605}\right) \left(\frac{24.9067}{s^2 + 1.7538s + 24.9067}\right)
$$

$$
G(s) = \left(\frac{1.8061}{(s+1.8061)}\right) \left(\frac{9.5605}{s+3.092\angle\pm66.19^0}\right) \left(\frac{24.9067}{s+4.99\angle79.88^0}\right)
$$

Implement as

- An RC filter
- An active low-pass filer, and
- An active low-pass filter

Stage 1

$$
\frac{1}{RC} = 1.8061
$$

Let  $R = 10k$ .  $C = 55.36uF$ 

Stage 2

$$
\frac{1}{RC} = 3.092
$$

Let  $R = 100k$ ,  $C = 3.234uF$ 

$$
3 - k = 2\cos(66.19^0)
$$
  

$$
k = 2.193
$$

Stage 3

$$
\frac{1}{RC} = 4.99
$$

Let  $R = 100k$ ,  $C = 2.004uF$ 

$$
3 - k = 2\cos(79.88^{\circ})
$$
  

$$
k = 2.649
$$

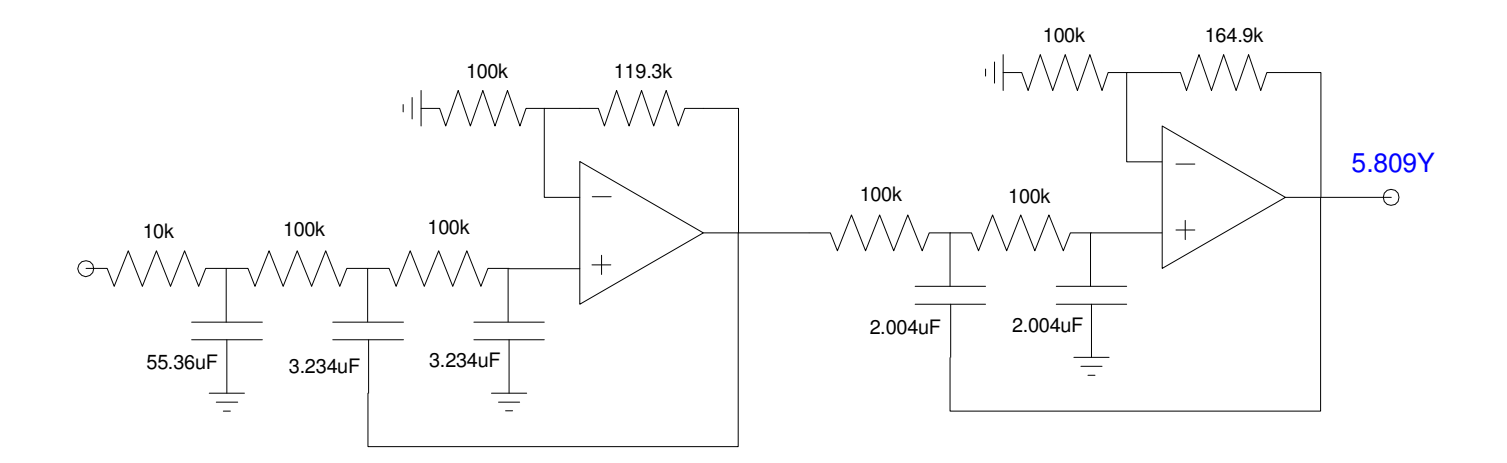

7) Check your filter using CircuitLab

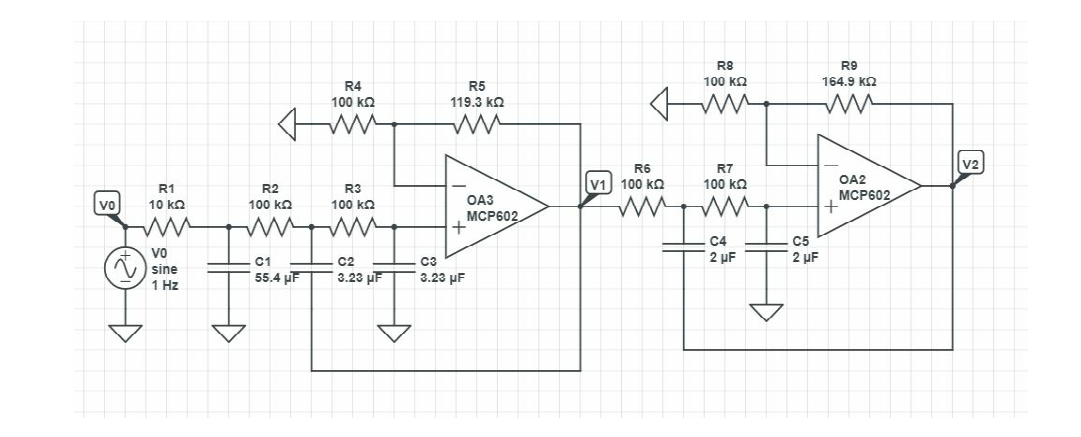

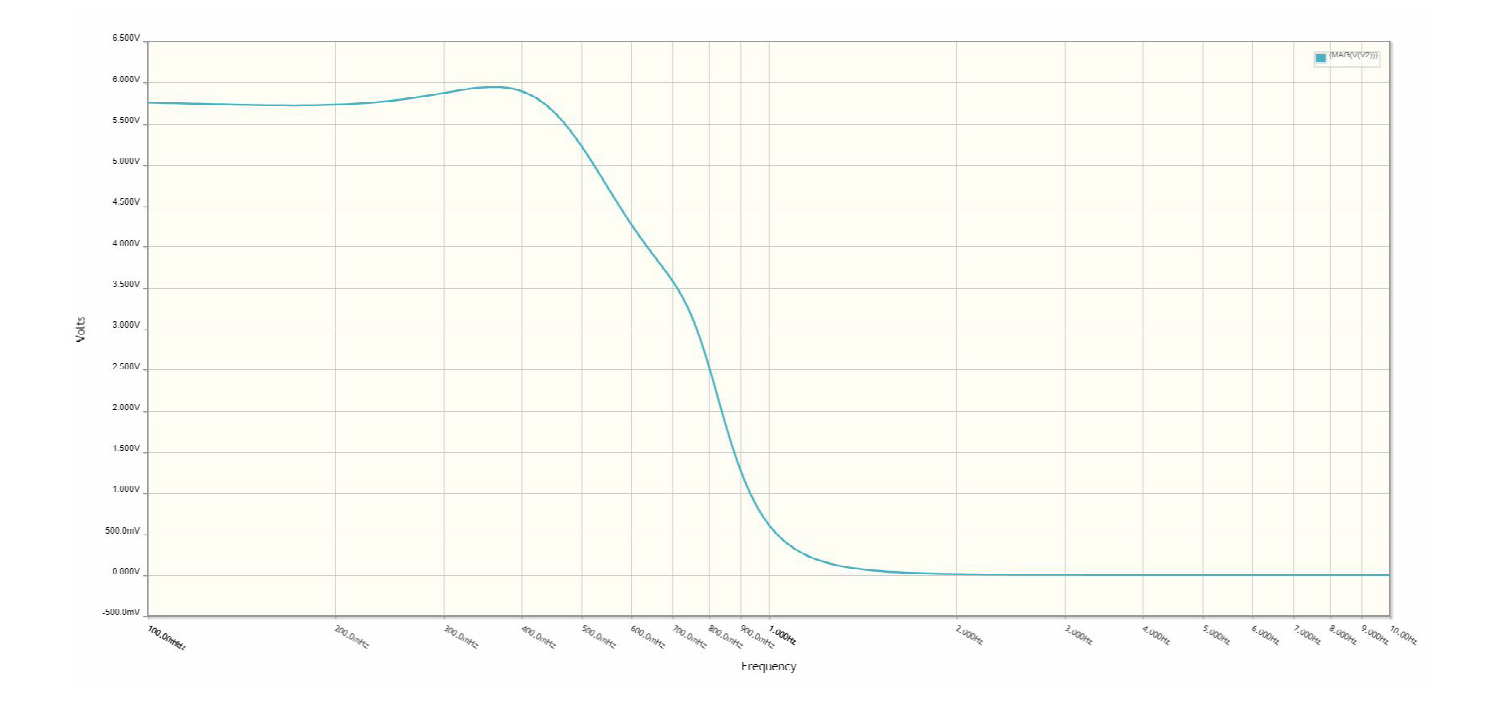